МИНИСТЕРСТВО ОБРАЗОВАНИЯ АРХАНГЕЛЬСКОЙ ОБЛАСТИ Государственное автономное профессиональное образовательное учреждение Архангельской области «Архангельский политехнический техникум»

(ГАПОУ АО «Архангельский политехнический техникум»)

**УТВЕРЖДАЮ** Заместитель директора по учебно-производственной работе

and The A.B. Adamachera

# РАБОЧАЯ ПРОГРАММА УЧЕБНОЙ ДИСЦИПЛИНЫ ОП.05 ИНЖЕНЕРНАЯ ГРАФИКА

### ОПОП специальности 25.02.08 Эксплуатация беспилотных авиационных систем

### Уровень образования - основное общее

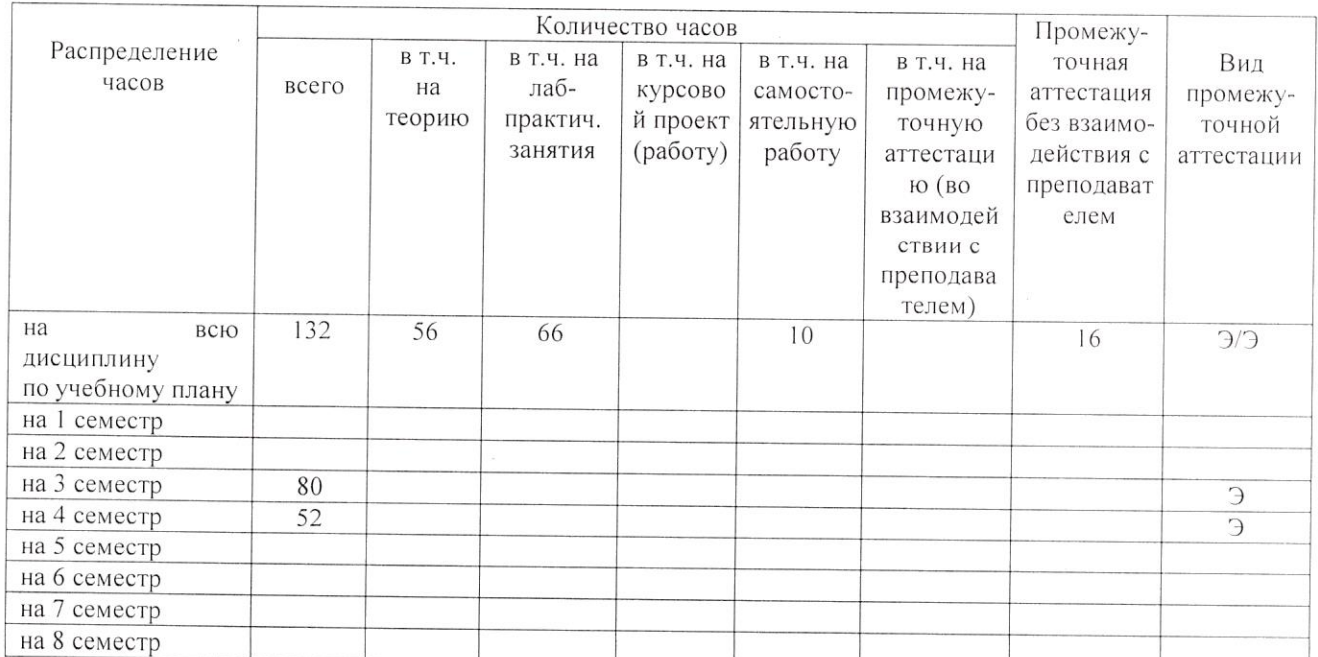

## Преподаватель Преподаватель

учебной дисциплины Программа  $\overline{\text{OH}}.05$ Инженерная графика разработана на основе Федерального государственного образовательного стандарта по специальности среднего профессионального образования (далее ФГОС СПО) утверждённого Приказом Минпросвещения России от 09 января 2023 г. № 2 по специальности 25.02.08 Эксплуатация беспилотных авиационных систем.

Организация-разработчик: ГАПОУ АО «Архангельский политехнический **Техникум»** 

Разработчики:

Машанова М.В., преподаватель Ф.И.О., ученая степень, звание, должность

Рассмотрено и одобрено на заседании ПЦК преподавателей и мастеров производственного обучения строительного профиля, машиностроения и наземного транспорта

Протокол № 5... от «15» января 2024 г.

### **СОДЕРЖАНИЕ**

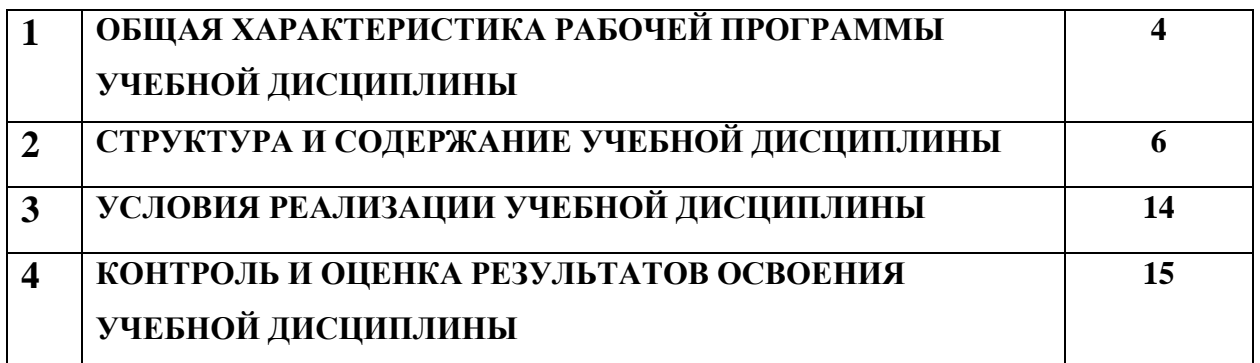

# **1. ОБЩАЯ ХАРАКТЕРИСТИКА РАБОЧЕЙ ПРОГРАММЫ УЧЕБНОЙ ДИСЦИПЛИНЫ**

#### **«ОП. 05 Инженерная графика»**

### **1.1. Место учебной дисциплины в структуре основной профессиональной образовательной программы:**

Учебная дисциплина «ОП. 05 Инженерная графика» является обязательной частью общепрофессионального цикла основной профессиональной образовательной программы в соответствии с ФГОС по специальности 25.02.08 Эксплуатация беспилотных авиационных систем.

Особое значение учебная дисциплина имеет при формировании и развитии:

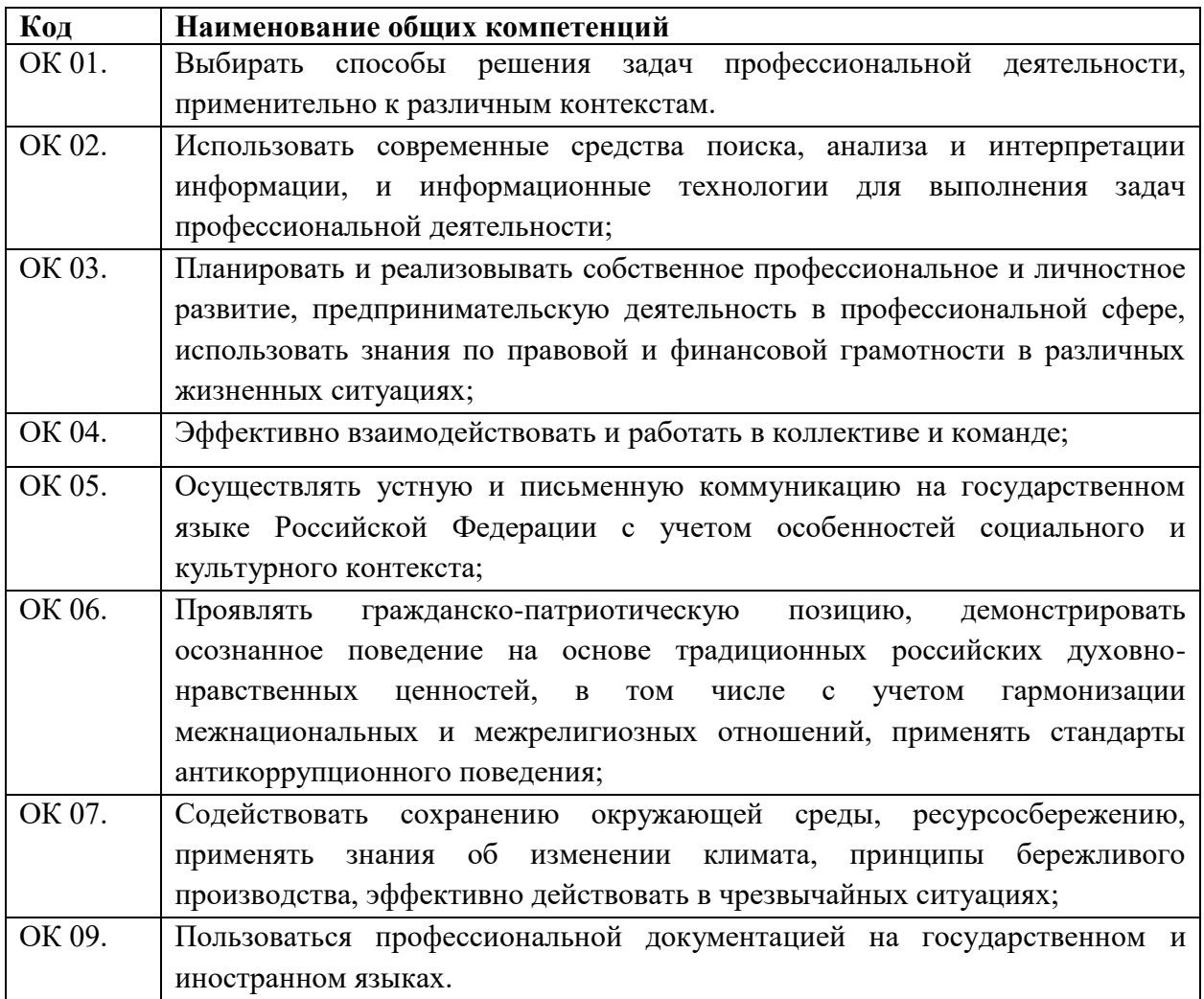

#### **1.2. Цель и планируемые результаты освоения учебной**

#### **дисциплины:**

В рамках программы **учебной дисциплины** обучающимися осваиваются умения и знания

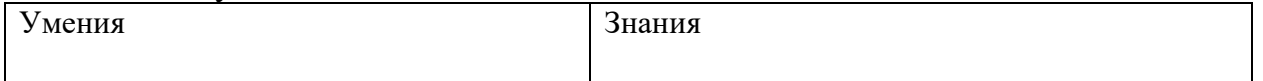

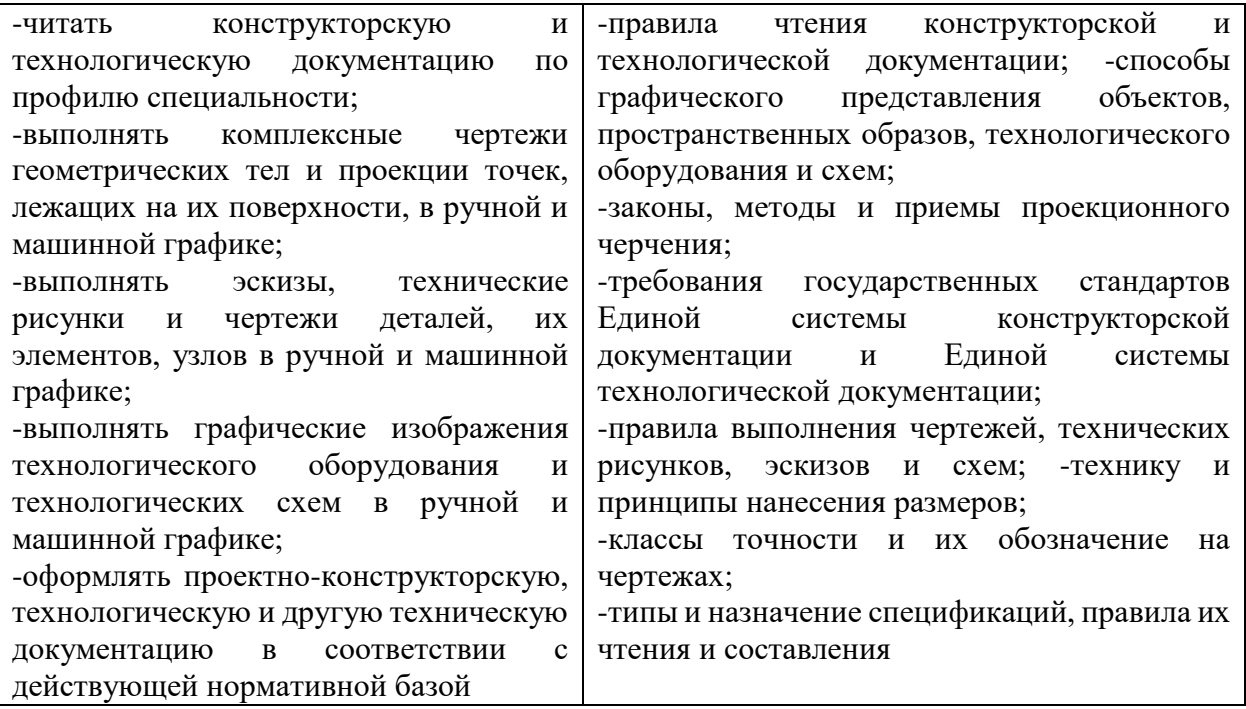

# **2. СТРУКТУРА И СОДЕРЖАНИЕ УЧЕБНОЙ ДИСЦИПЛИНЫ**

# **2.1. Объем учебной дисциплины и виды учебной работы**

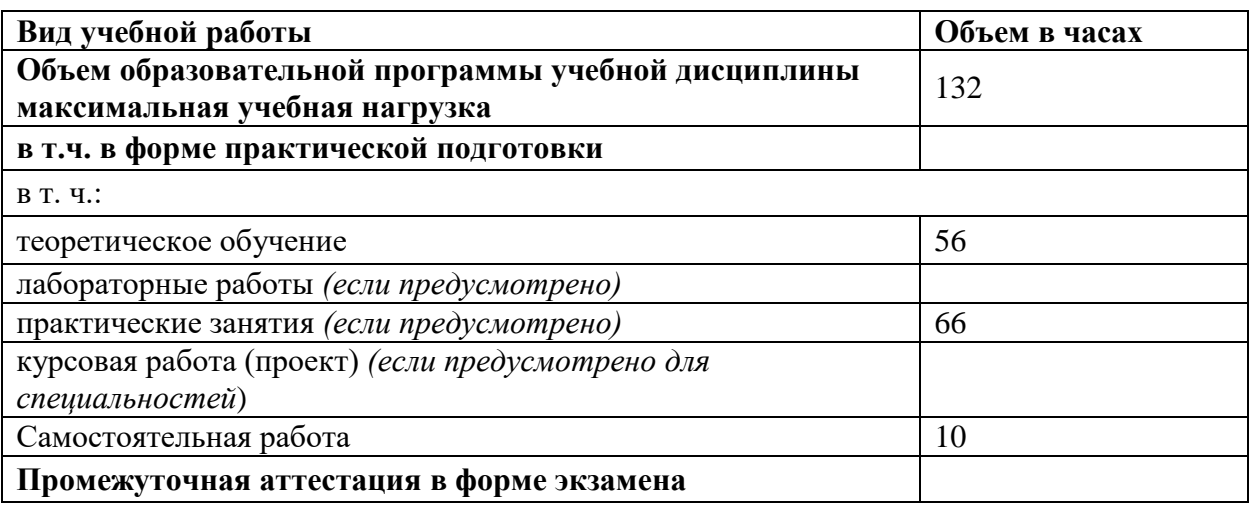

# **2.2. Тематический план и содержание учебной дисциплины**

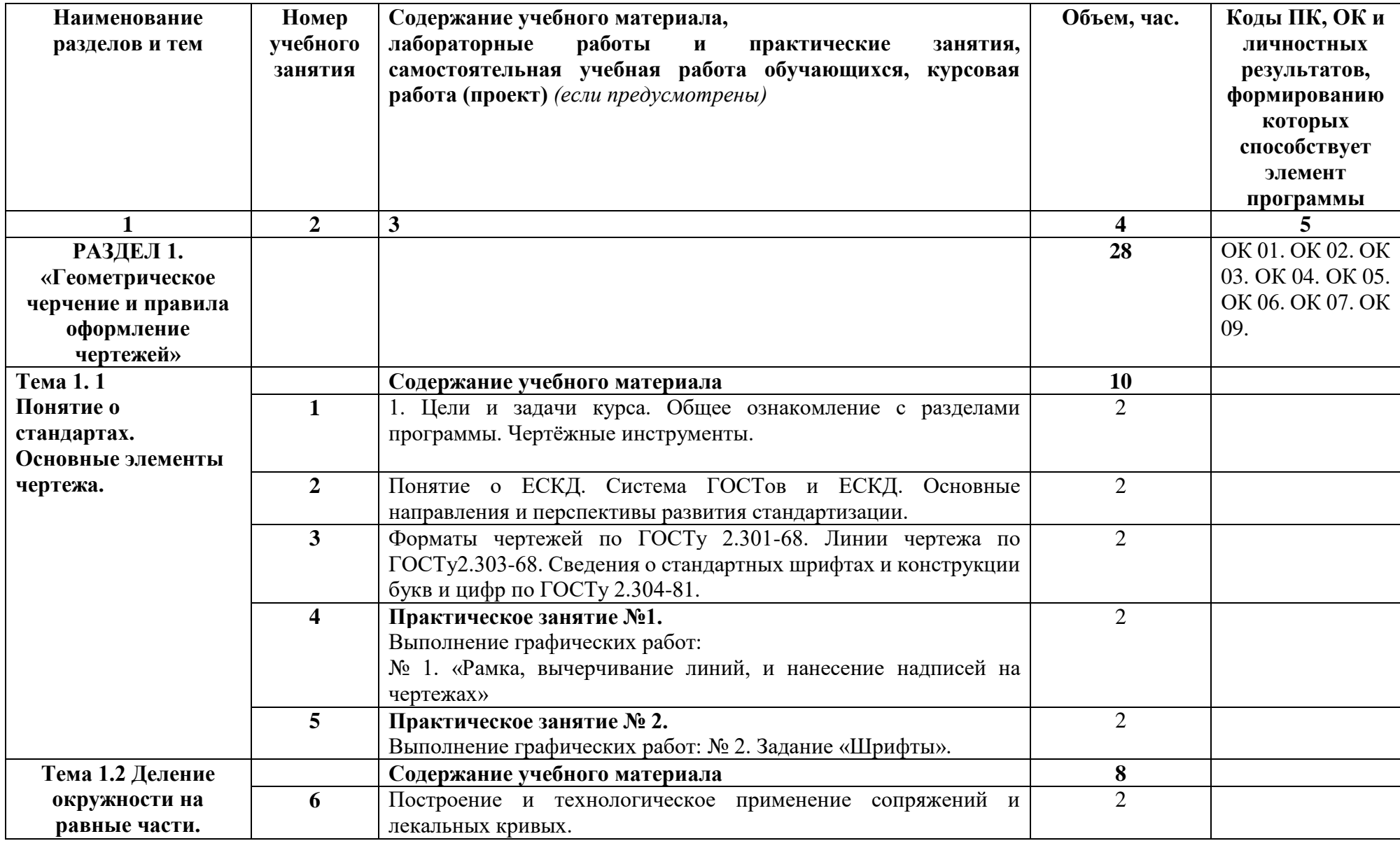

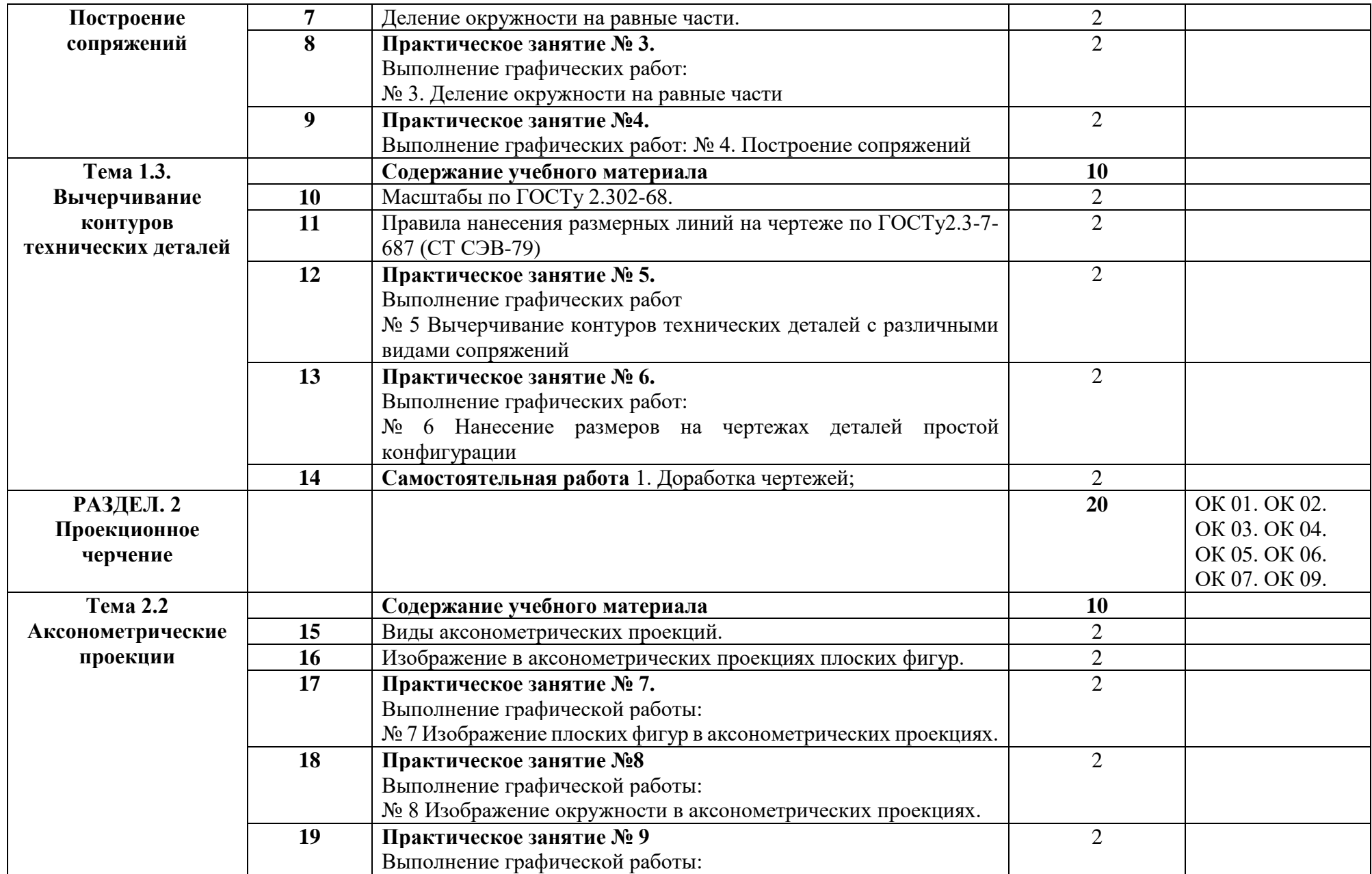

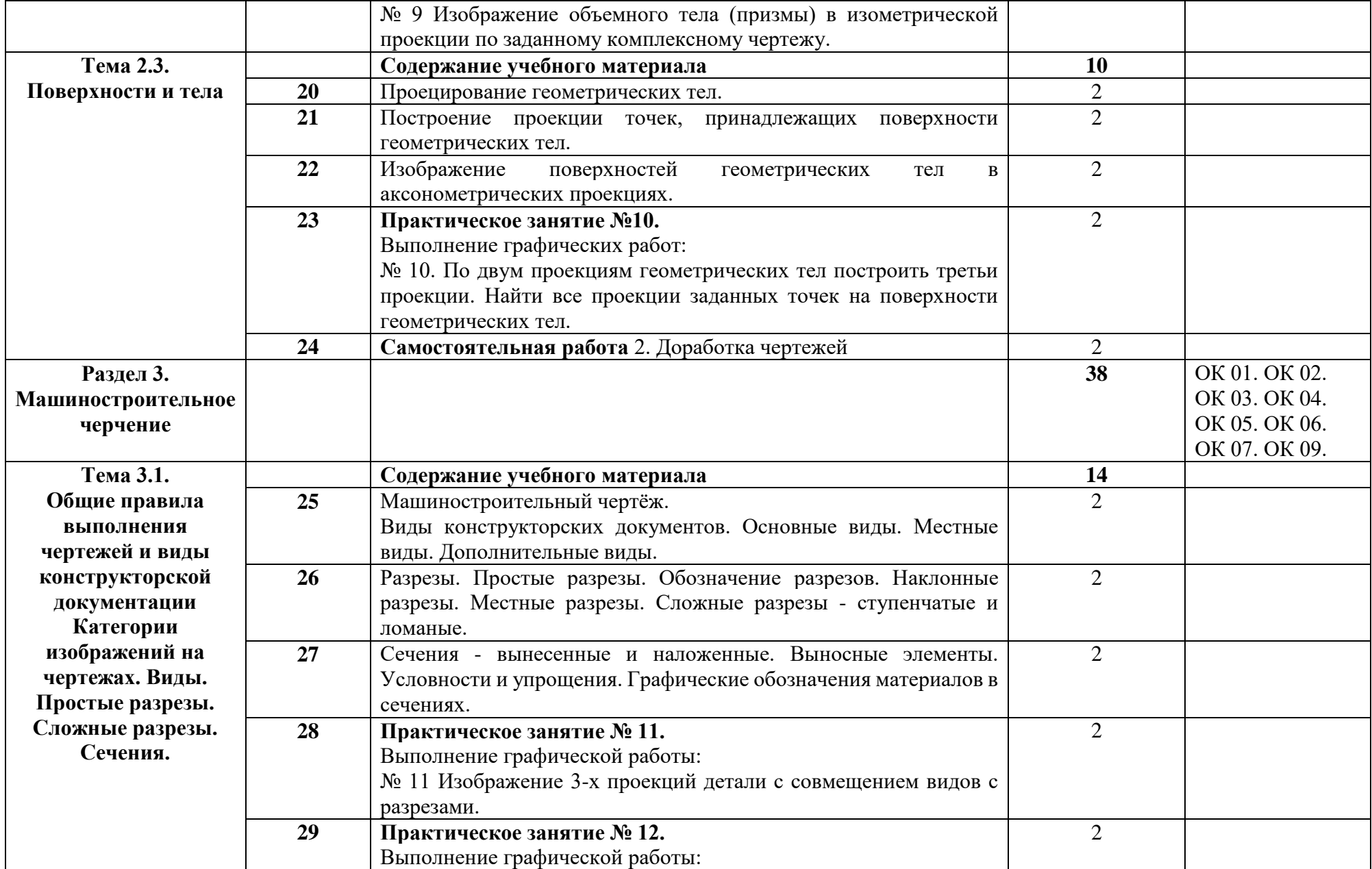

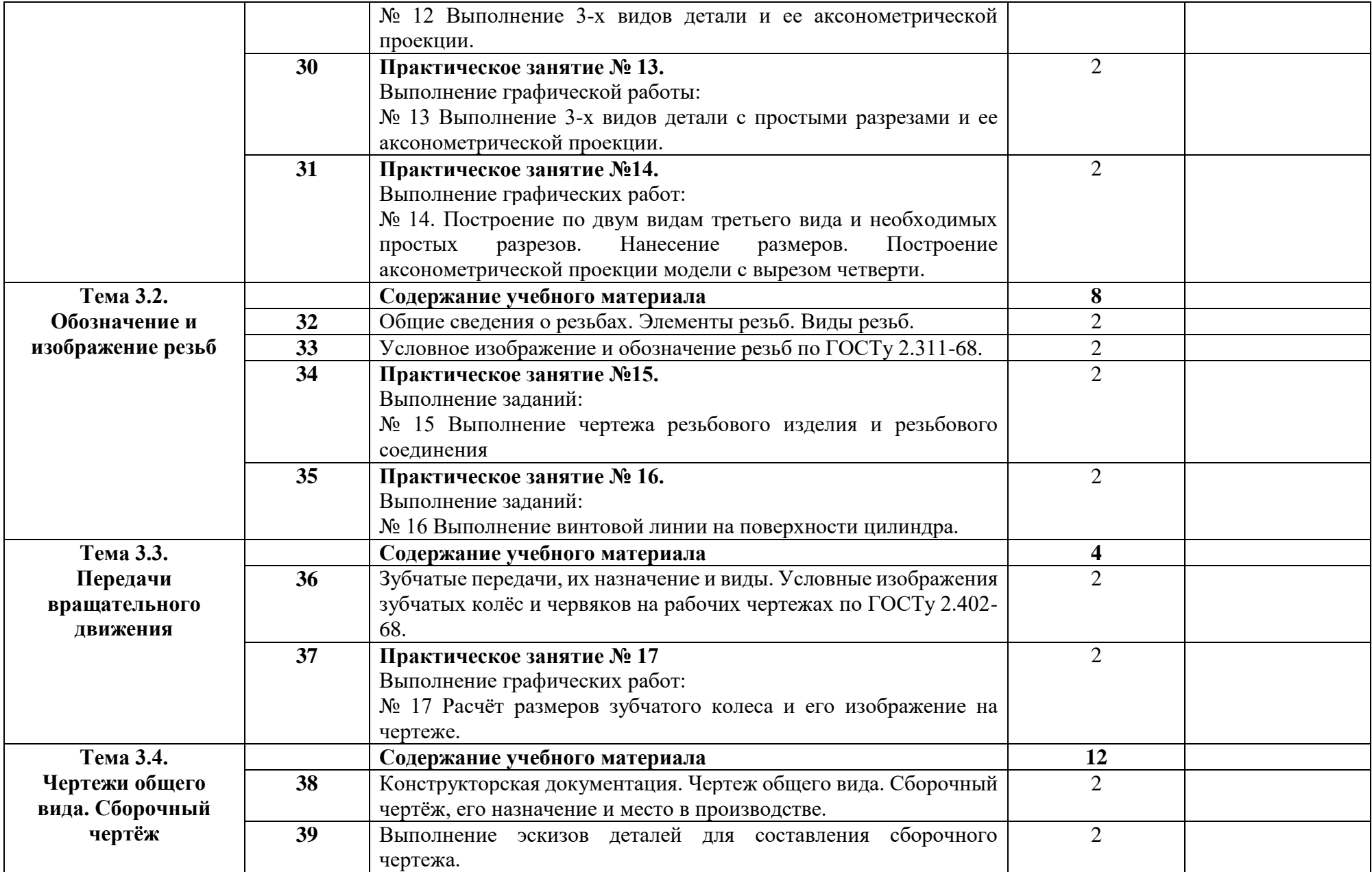

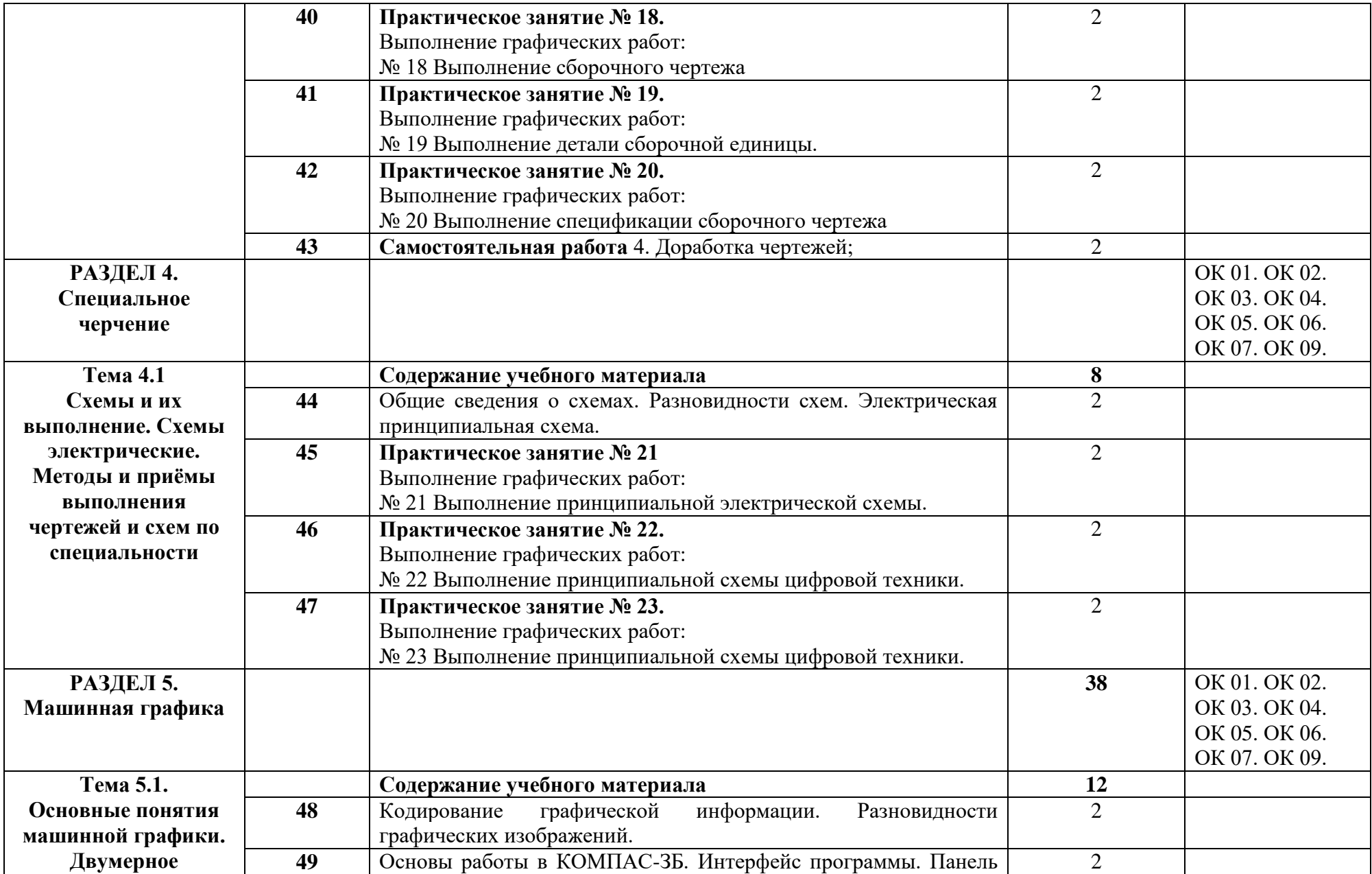

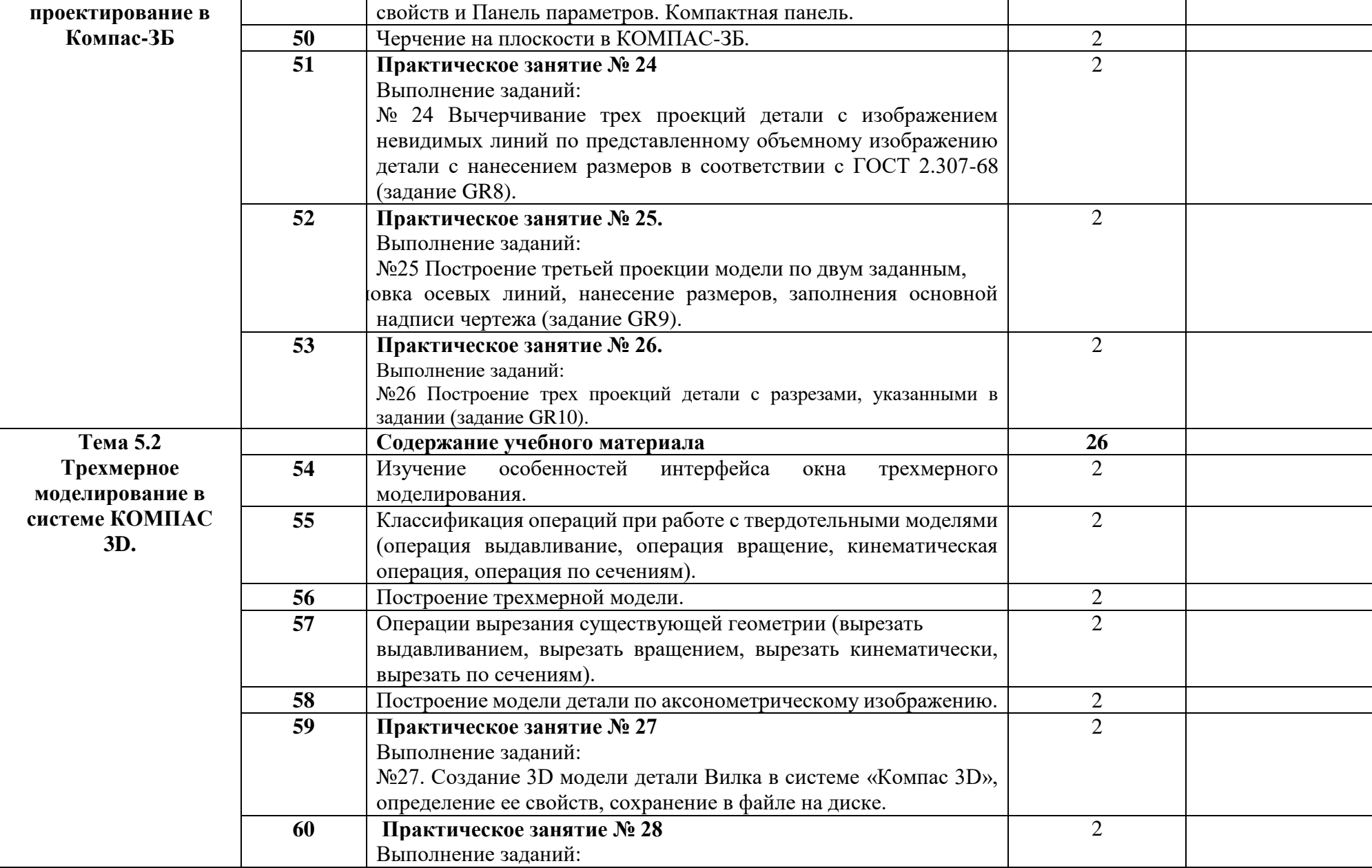

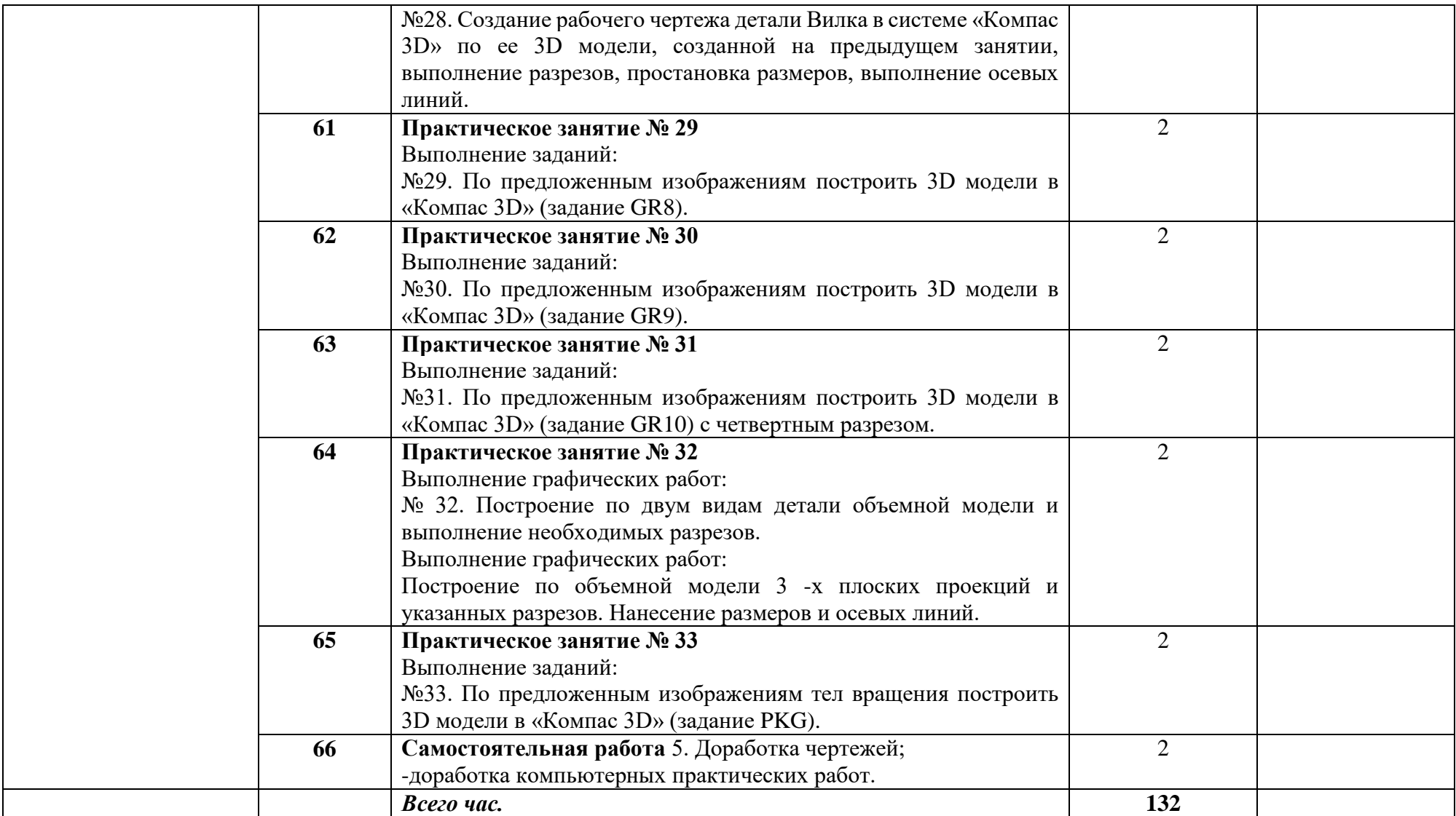

### **3. УСЛОВИЯ РЕАЛИЗАЦИИ ПРОГРАММЫ УЧЕБНОЙ ДИСЦИПЛИНЫ**

3.1. Для реализации программы учебной дисциплины должны быть предусмотрены следующие специальные помещения:

Кабинет *«*Инженерная графика*»*,

- оснащенный оборудованием: посадочные места по количеству обучающихся;

- рабочее место преподавателя;

- комплект чертёжных инструментов;

-чертёжные доски и рейсшины для обучающихся;

-измерительный инструмент для обучающихся;

-комплект учебно-наглядных пособий.

Технические средства обучения:

- компьютер с лицензионным программным обеспечением;

- мультимедиапроектор;
- экран.

3.2. Информационное обеспечение реализации программы

#### **3.2.1. Основные печатные издания**

1. Бродский, А.М. Инженерная графика (металлообработка). Учебник. 15-е издание, Москва. Издательский центр «Академия».

2. Бродский, А.М. Практикум по инженерной графике. Учебное пособие. Москва. Издательский центр «Академия».

# **4. КОНТРОЛЬ И ОЦЕНКА РЕЗУЛЬТАТОВ ОСВОЕНИЯ УЧЕБНОЙ ДИСЦИПЛИНЫ**

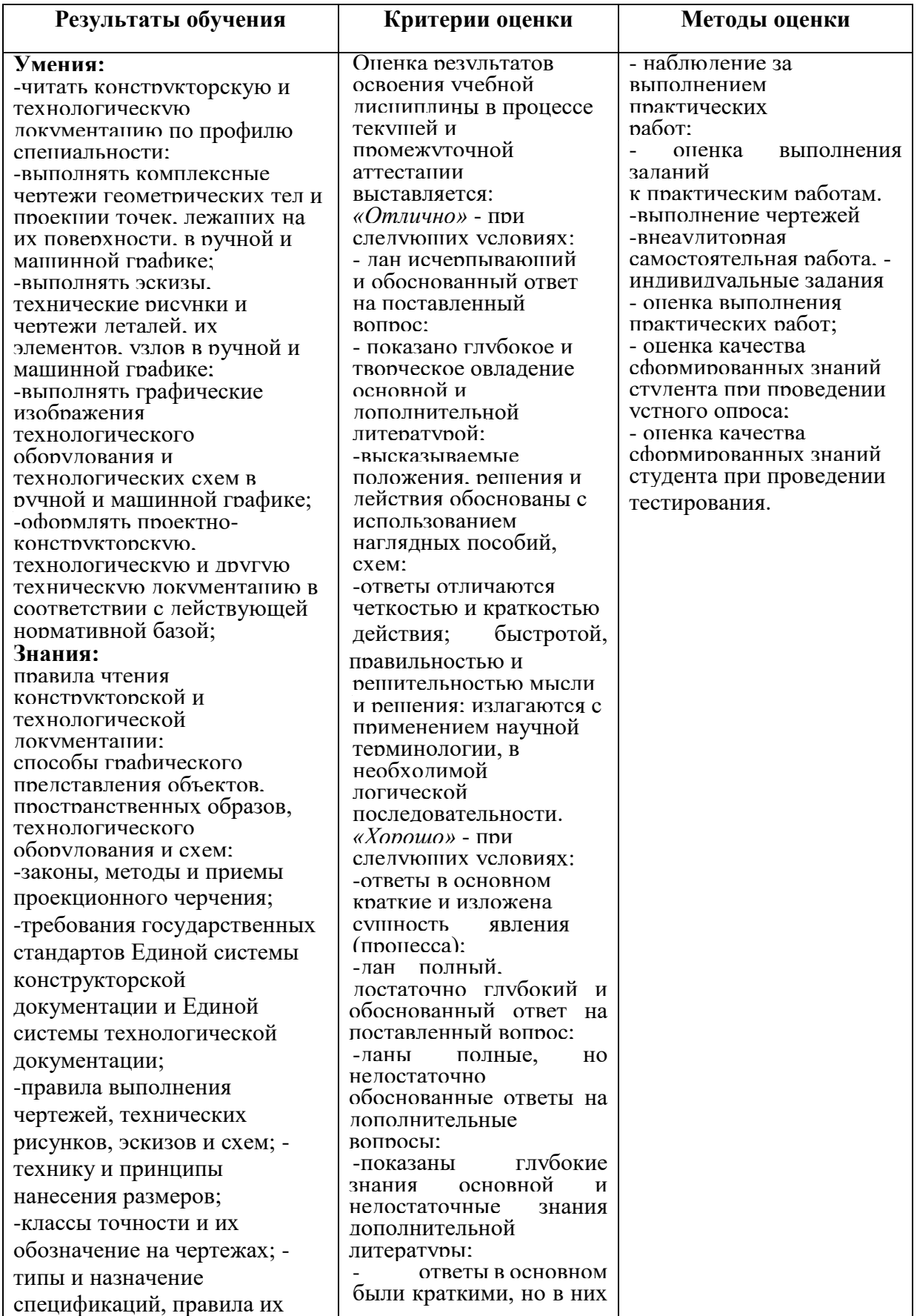

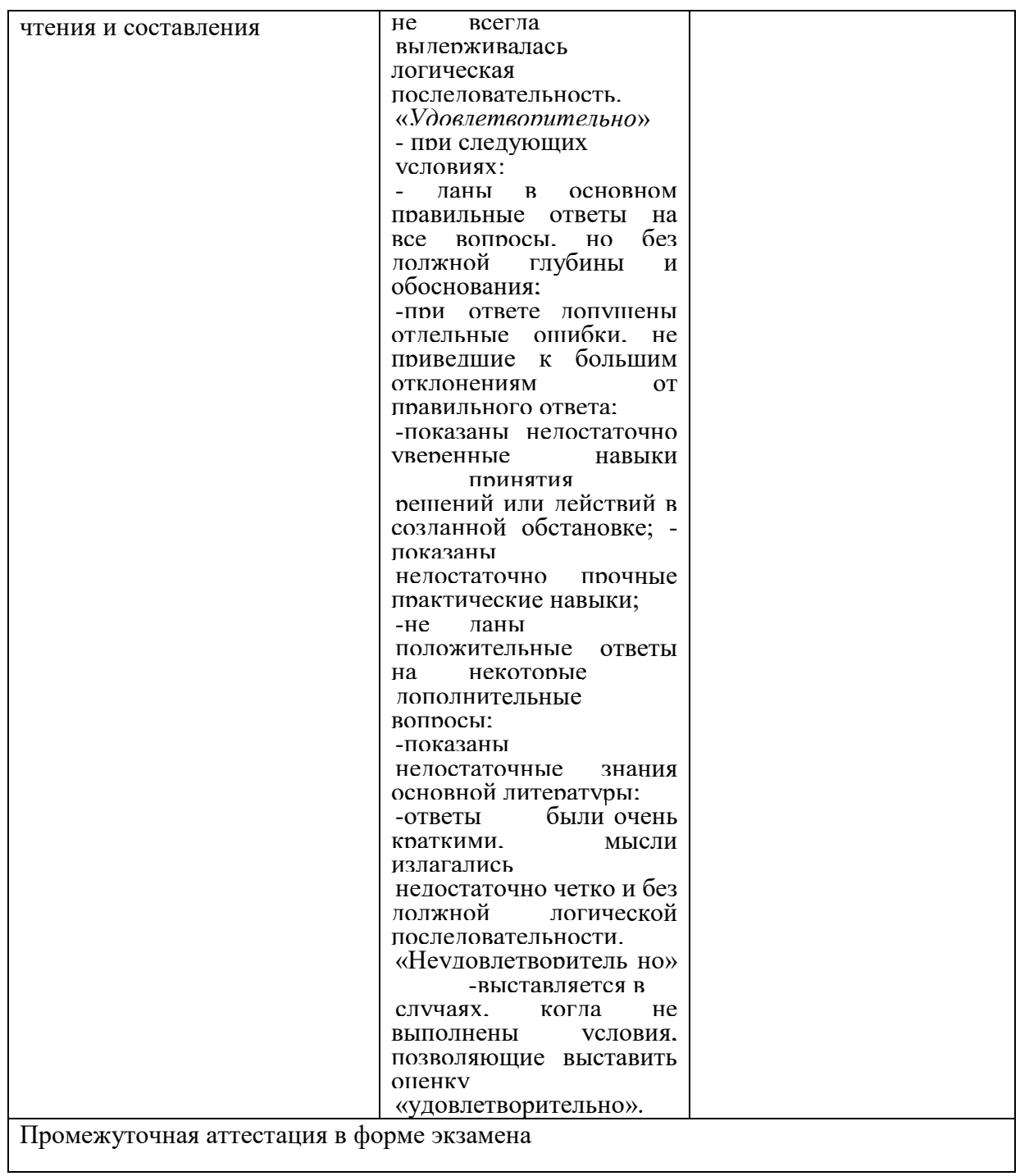

# **ЛИСТ ПЕРЕУТВЕРЖДЕНИЯ**

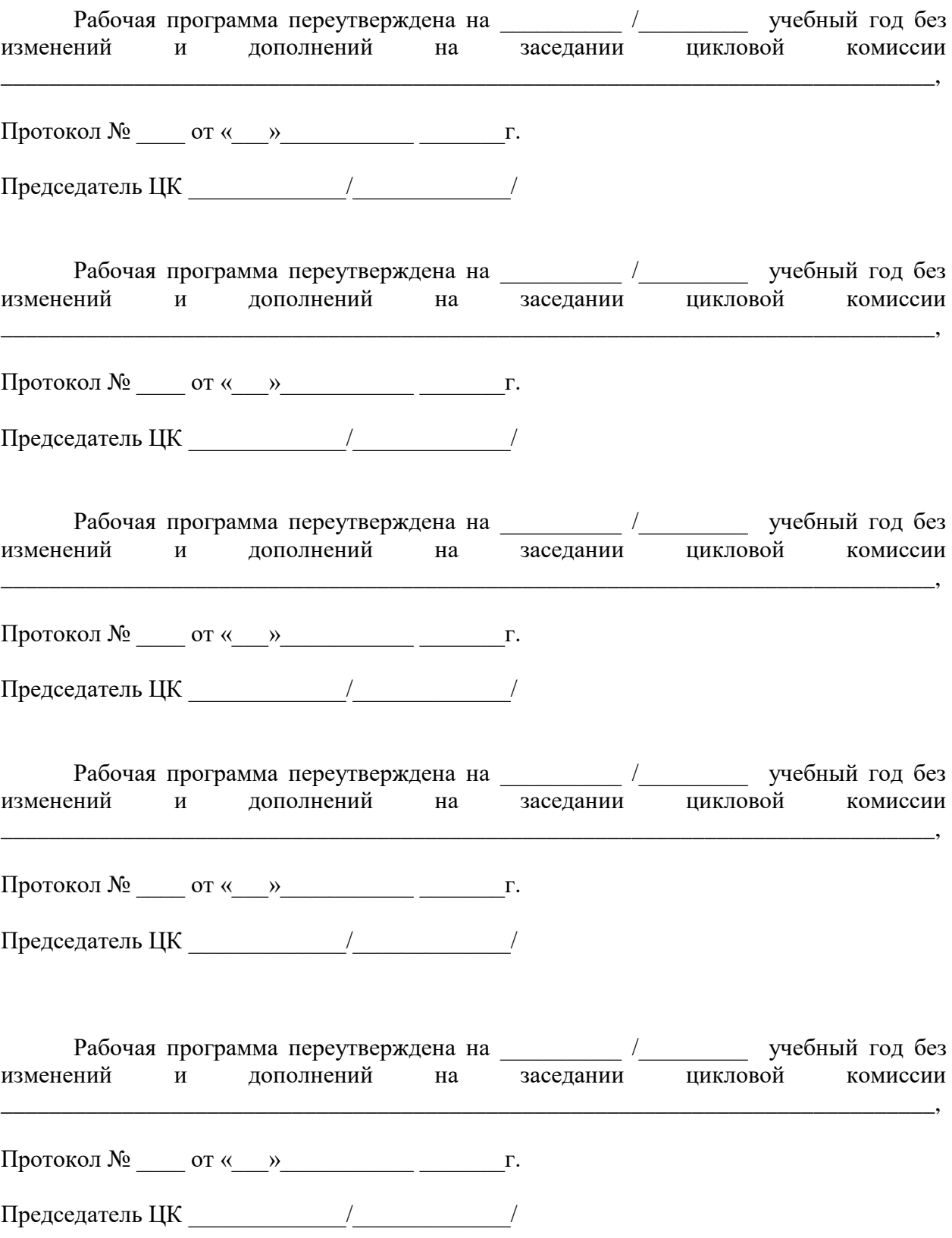